#### **GE**ant4 **M**onte**C**arlo, and **CLAS12**

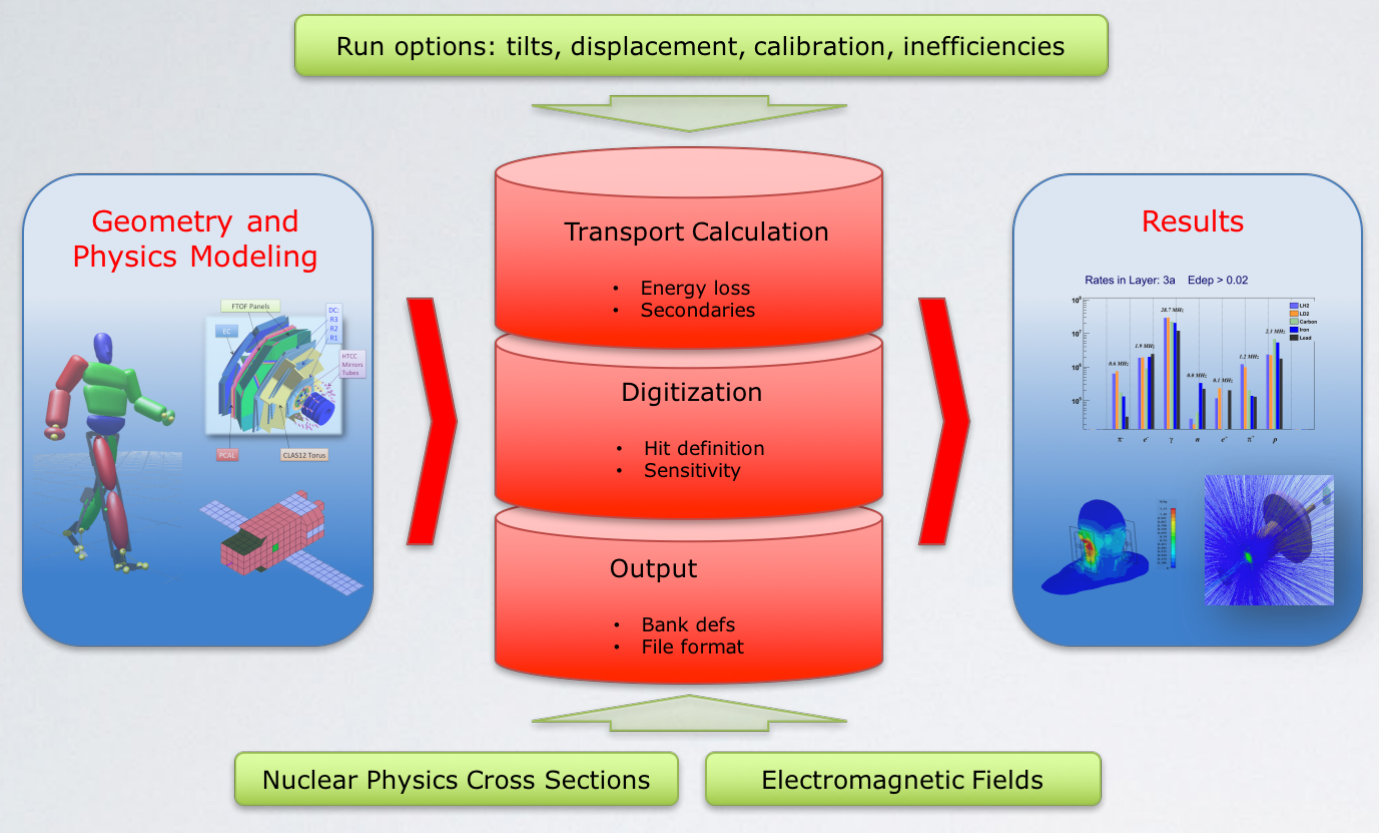

#### **All parameters in databases**

GEMC makes available all the powerful geant4 features w/o need of c++ or geant4 programming.

- application independent geometry description
- easy interface to build / run experiments
- cad/gdml imports, with "mix and match"
- "variation" mechanism for geometry / calibration / digitization"plugins" output format mechanism
- realistic hit definition, hit sharing, identifier generation
- background merging using experimental data

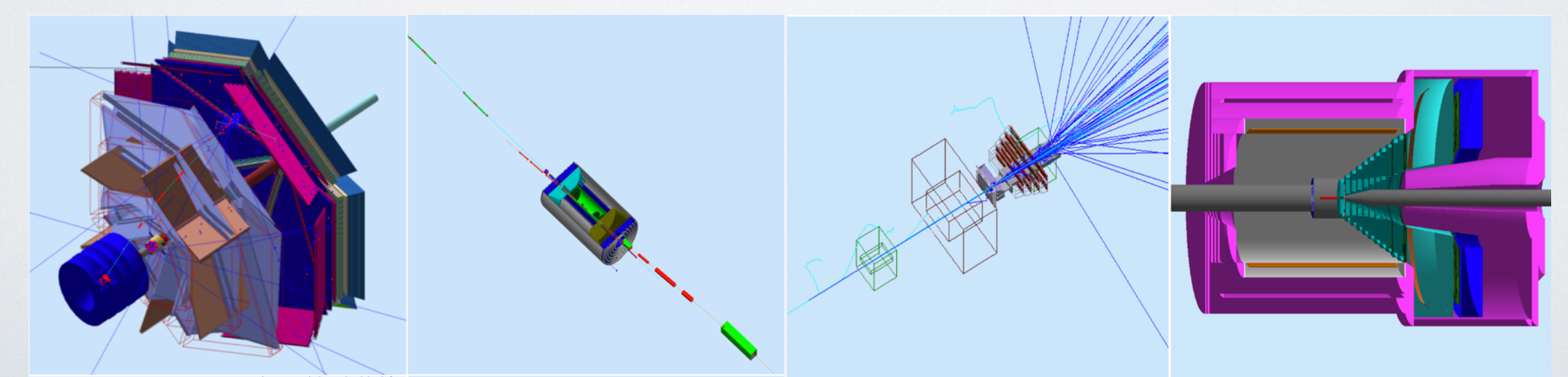

*Several experiments are implemented in the GEMC Framework: CLAS12 (Hall-B JLAB), EIC Beamline and detectors, Heahy Photon Search, Solid (Hall-A JLAB)*

## GEANT4 ingredients

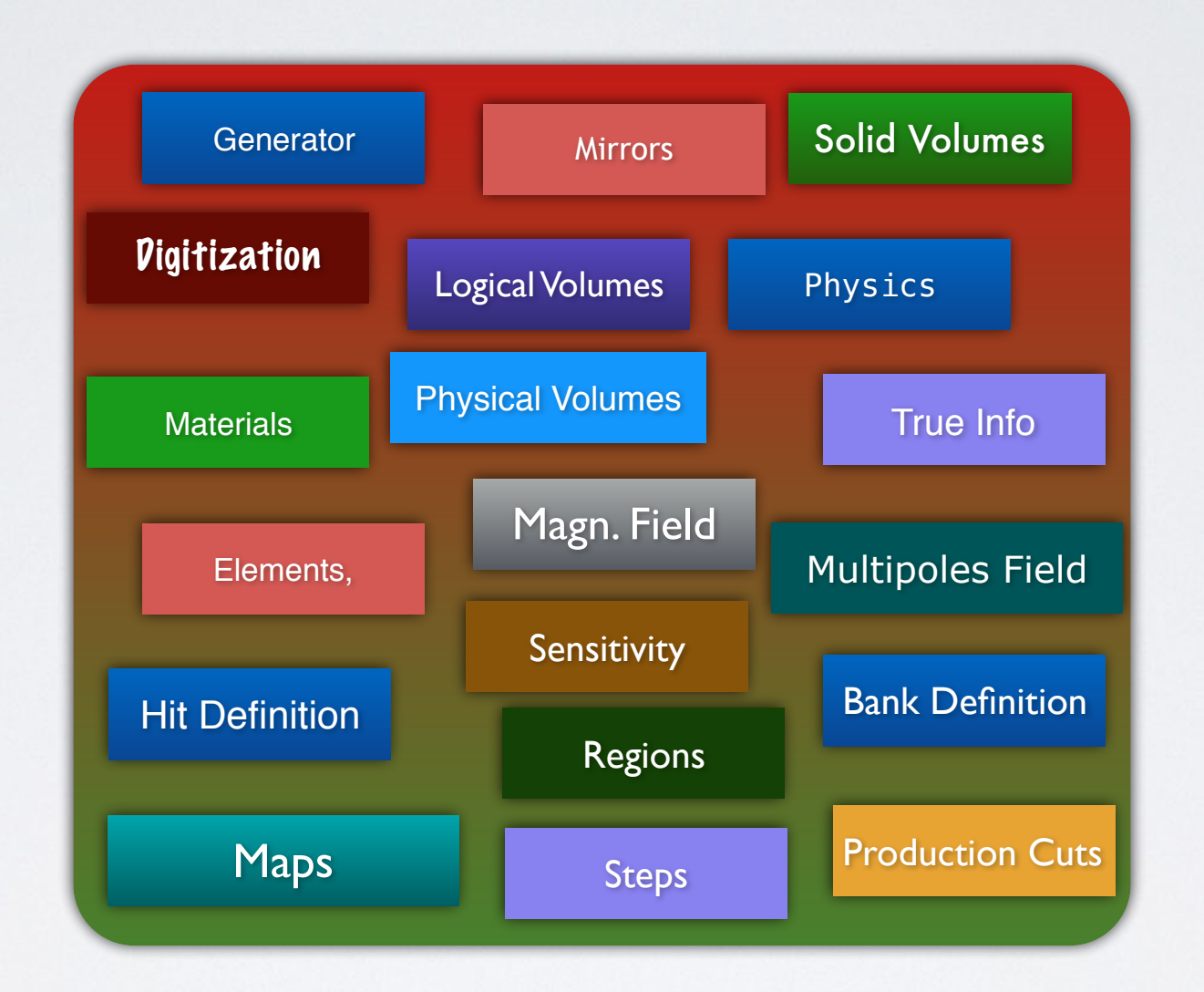

*A real experiment setup can be quite complicated. All these "ingredients" (Geant4 objects) interact with each other and with the user code to provide a final output*

### experiments defined by tables of parameters

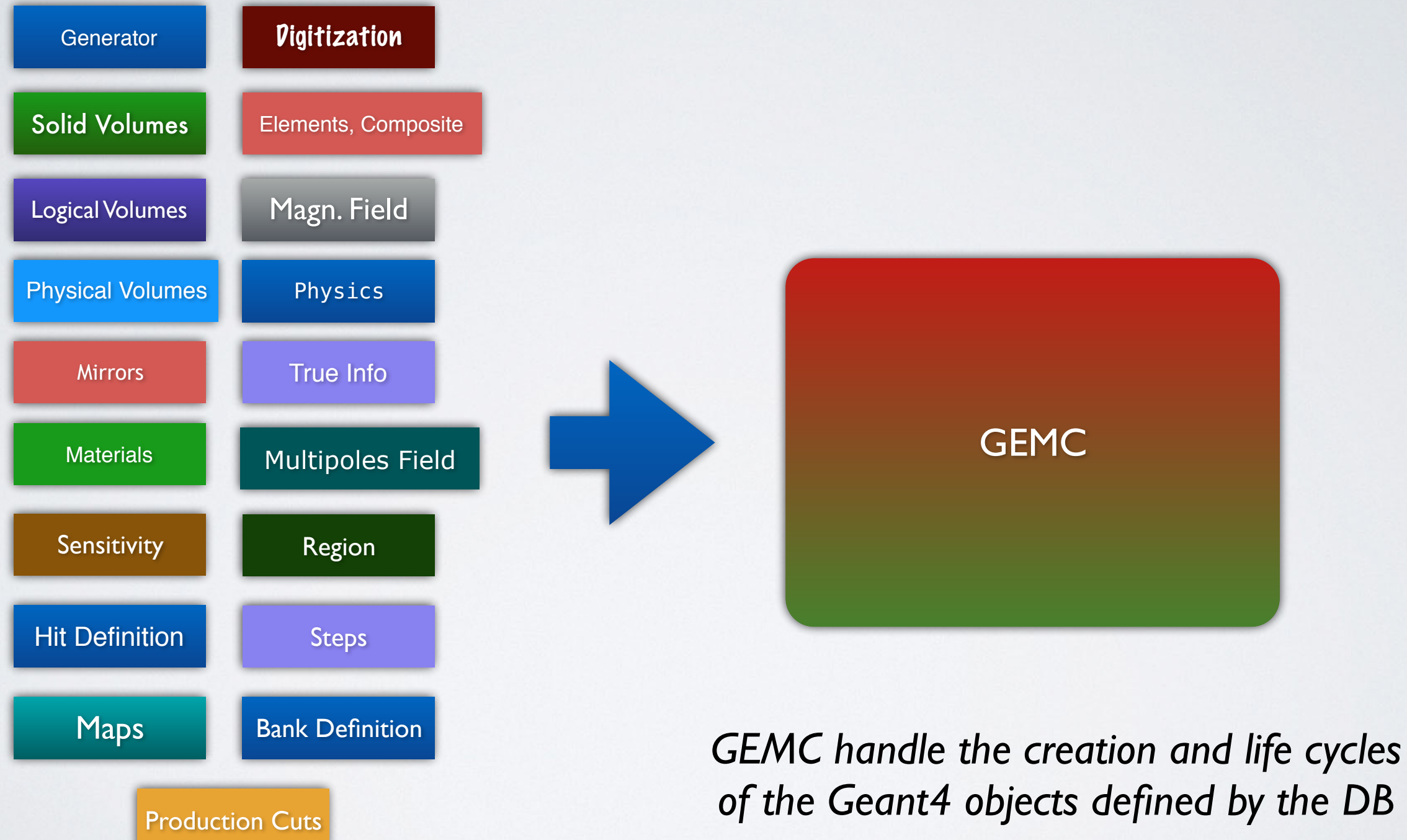

*parameters*

### standardized api for all components

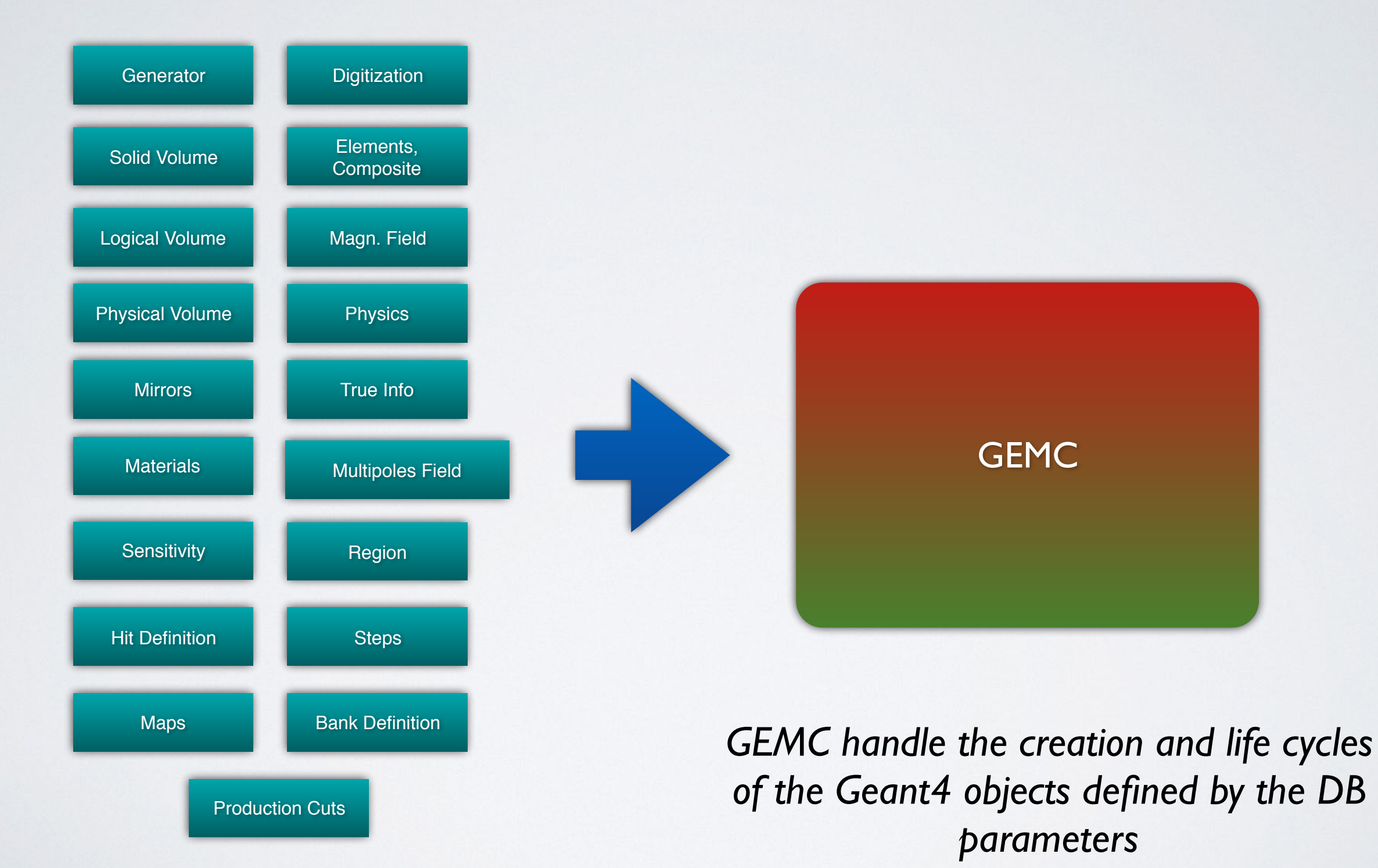

*parameters are in databases*

#### GEMC Example of detector definition

```
\text{detector} = \text{MyDetector}(\text{name}="paddle 01", \text{mother}="\text{detectorMotherName}')detector.description = "Si detector"
detection.type = "Tube"detector.dimensions = "0.*cm 1.*cm 5.*mm 0*deg 360*deg"
detection.material = "G4 Si"detector.mfield = "Torus"
detector.visible = 1 \# 1 visible, 0 to leave hidden
detector.style = 1 \# 1 displays as a solid, 0 as wireframe
\text{detector.color} = "f4a988"detector.sensitivity = "ctof" # Use the "ctof" sensitivity: defines the output
detector.hit_type = "ctof" # Use the "ctof" digitization: identify plugin.
detector.identifiers = "paddle manual 1" # Identifies the detector being hit
```
print det(configuration, detector)

#### Will store infos on file or DB

#### GEMC Example of detector definition

```
\text{detector} = \text{MyDetector}(\text{name}="paddle 01", \text{mother}="\text{detectorMotherName}')detector.description = "Si detector"
detection.type = "Tube"detector.dimensions = "0.*cm 1.*cm 5.*mm 0*deg 360*deg"
detection.material = "G4 Si"detector.mfield = "Torus"
detector.visible = 1 \# 1 visible, 0 to leave hidden
detector.style = 1 \# 1 displays as a solid, 0 as wireframe
\text{detector.color} = "f4a988"detector.sensitivity = "ctof" # Use the "ctof" sensitivity: defines the output
detector.hit type = "ctof" \leftarrow # Use the "ctof" digitization: identify plugin.
detector.identifiers = "paddle manual \mathcal{L}" # Identifies the detector being hit
print_det(configuration, detector)
                                                         Digitization
                                                           Plugins
                                                                     SVT
 Will store infos on file or DBAutomatic association
                                                                  GEMC
                                                                           at run time between
                                                                   DC.
                                                                           detector and
                                                          GEMC
                                                           FTOF
                                                                           digitization plugin
```
#### Geometry Factories "mix and match"

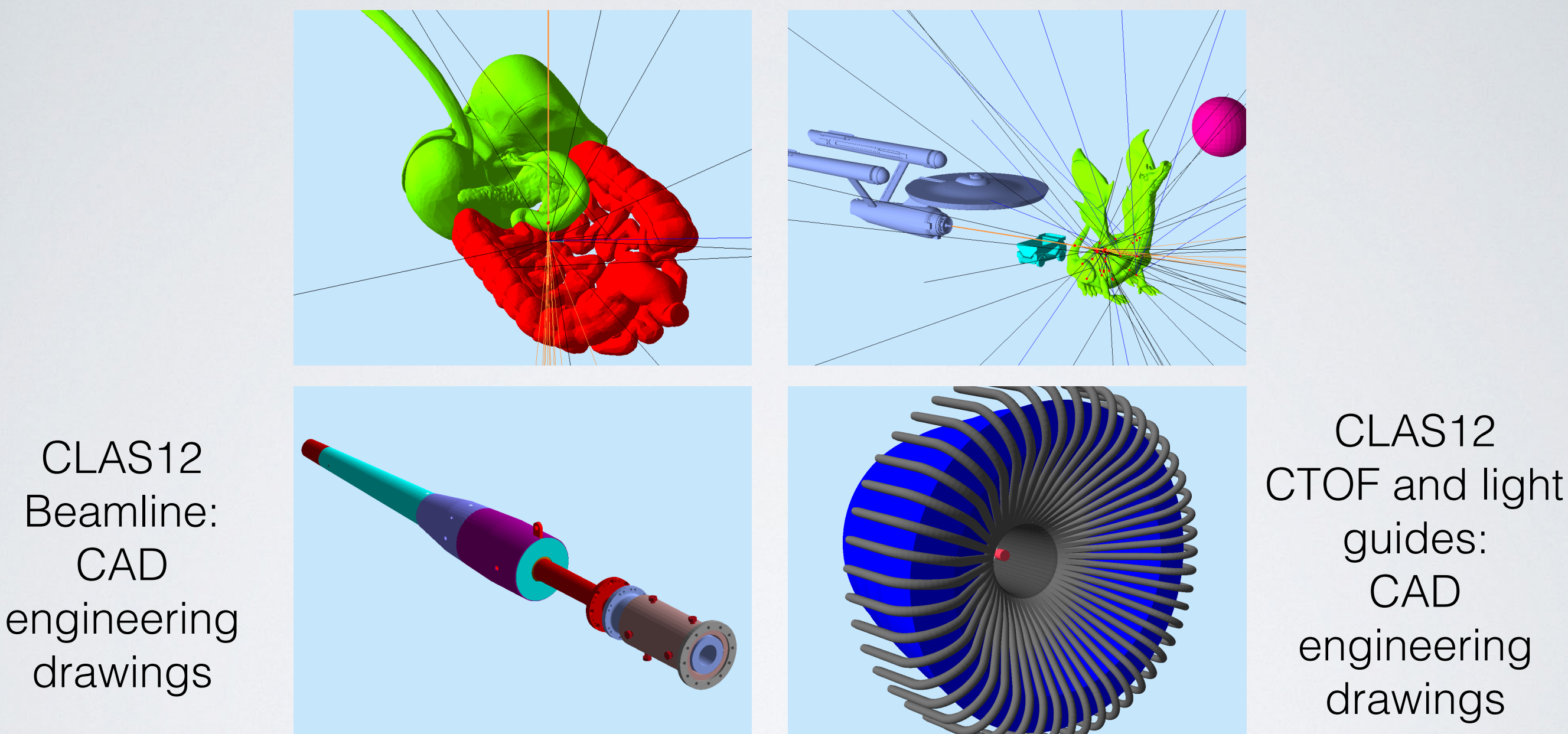

CAD engineering drawings

CLAS12

guides:

• CAD: objects can be made sensitive at run time.

CLAS12

Beamline:

CAD

drawings

- Attributes (material, mother volume, position, rotation, touchable ID) can be assigned at run time.
- Mix and match of several factories: **TEXT** (perl and python), **GDML**, **CAD**, **CLAS12 java geometry services**

## Variations: life cycles of detectors and experiment

- Detectors alignments, placements/rotations
- •Experiment configurations
- •Field polarities, intensities, placements/rotations
- •Design studies of several configurations
- •Geometry description improvements
- •Detector calibration changes with time

1.5 years of CLAS12 experiments, we have already 5 experiments configurations, a combination of:

- target (LH2 or LD2)
- central detector alignment
- a forward tracker present / absent
- a Cherenkov detector gas change, sector changes
- torus field polarity switches

#### Variations: life cycles of detectors and experiment

- Detectors alignments, placements/rotations
- •Experiment configurations
- •Field polarities, intensities, placements/rotations
- •Design studies of several configurations
- •Geometry description improvements
- •Detector calibration changes with time

```
<!-- target. Notice variation give the target type. Can be: 1H2, 1D2, ND3 -->
<detector name="experiments/clas12/targets/cad/"
                                                    factory="CAD"/>
<detector name="experiments/clas12/targets/target" factory="TEXT" variation="lH2"/>
\langle!-- central detectors -->
<detector name="experiments/clas12/bst/bst"
                                                           factory="TEXT" variation="default"/>
<detector name="experiments/clas12/micromegas/micromegas" factory="TEXT" variation="michel"/>
\leftarrow --ctof, cad -->
<detector name="experiments/clas12/ctof/ctof"
                                                                   factory="TEXT" variation="rga_spring2018"/>
<detector name="experiments/clas12/ctof/javacad_rga_spring2018/"
                                                                   factory="CAD"/>
<detector name="experiments/clas12/cnd/cnd"
                                                                   factory="TEXT" variation="original"/>
<!--high threshold cherenkov -->
<detector name="experiments/clas12/htcc/htcc"
                                                    factory="TEXT" variation="original"/>
```
actual CLAS12 "rga-spring2018" steering card ("gcard") at run time

#### Hit definition: Time Window

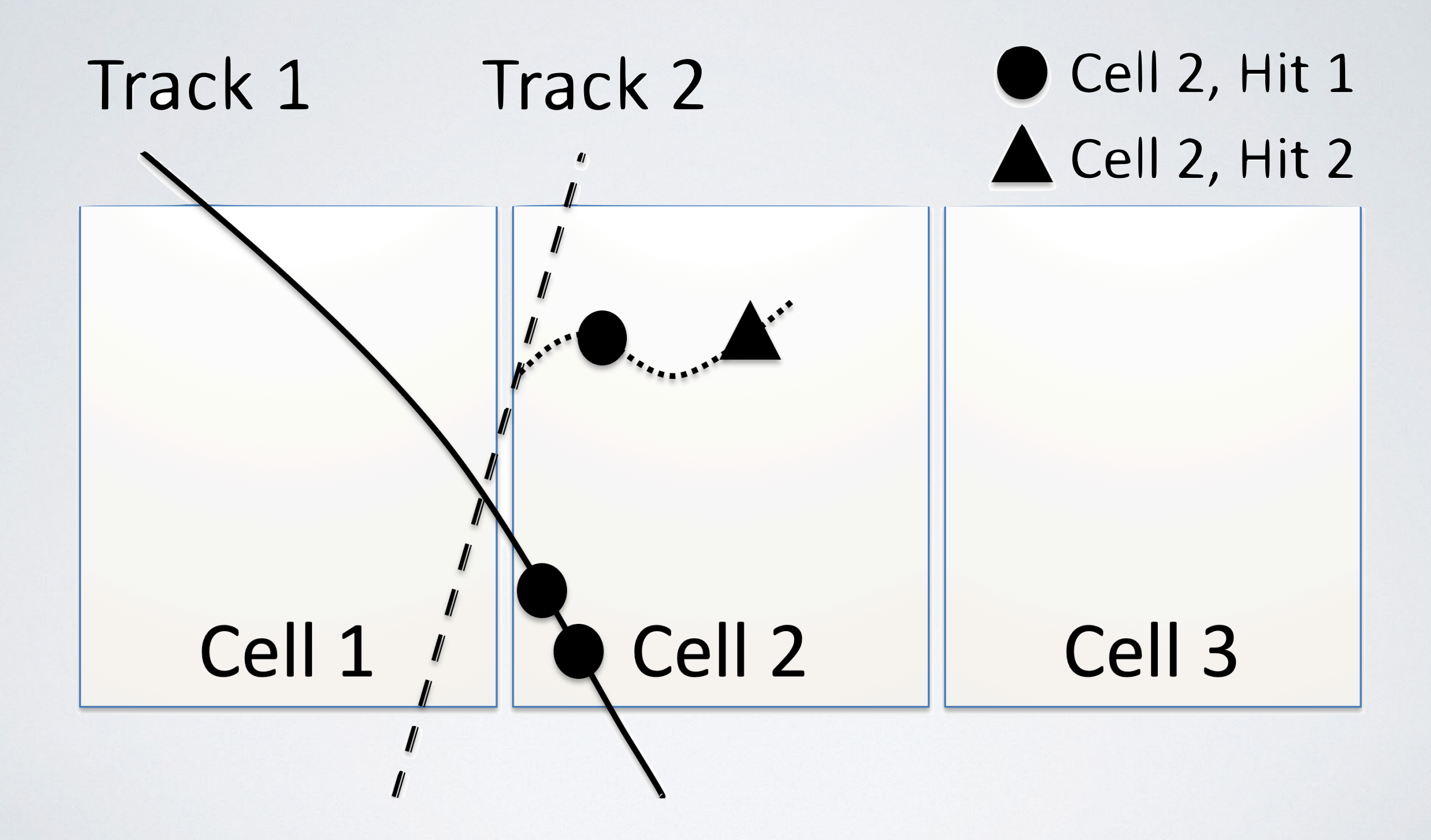

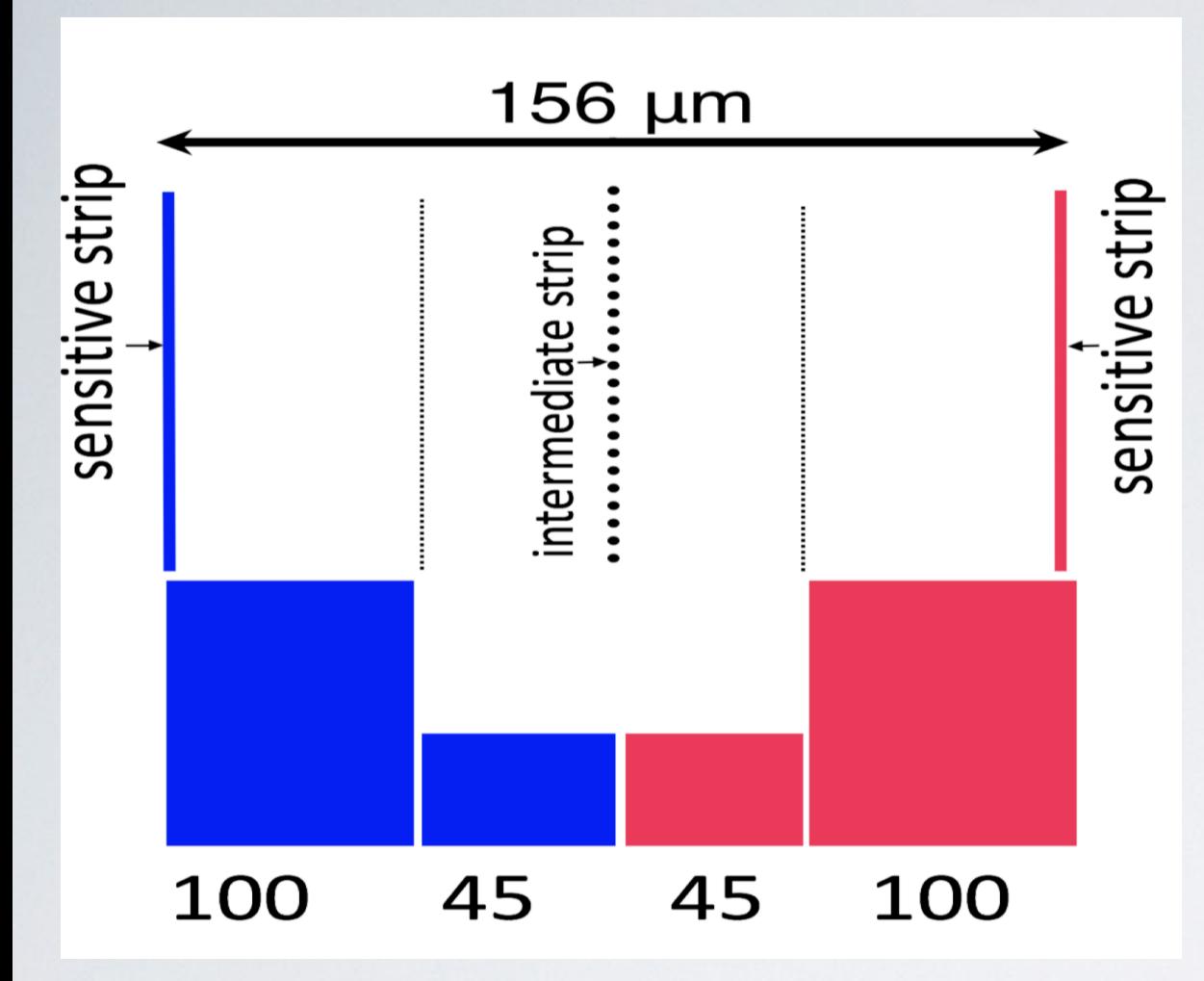

#### Hit Sharing:

example: strips in Silicon Tracker share energy if energy deposited is near border

#### Hit by Process ID:

example: energy deposited in scintillator is collected at both ends

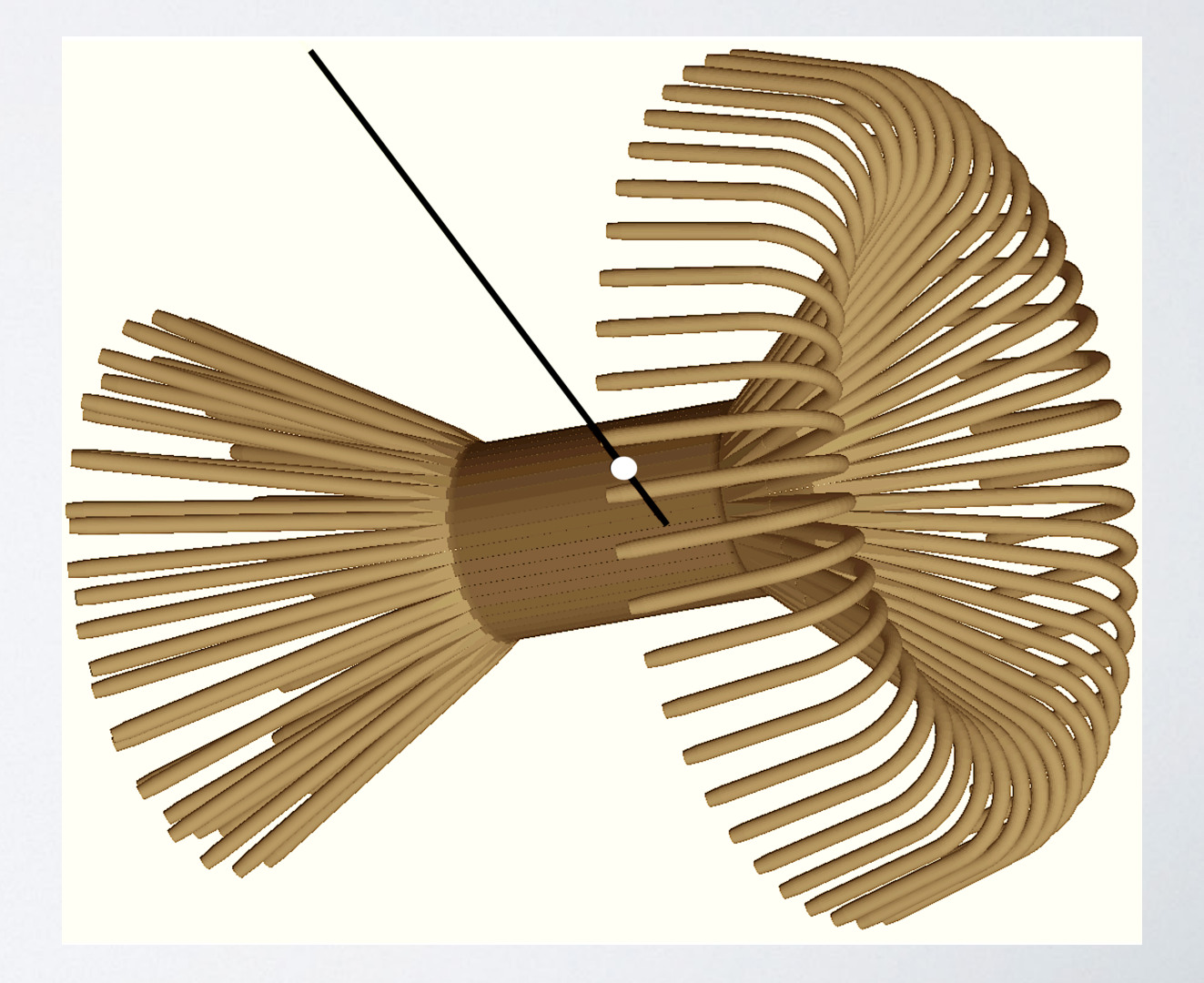

## Output: TEXT, EVIO, (hipo), (root)

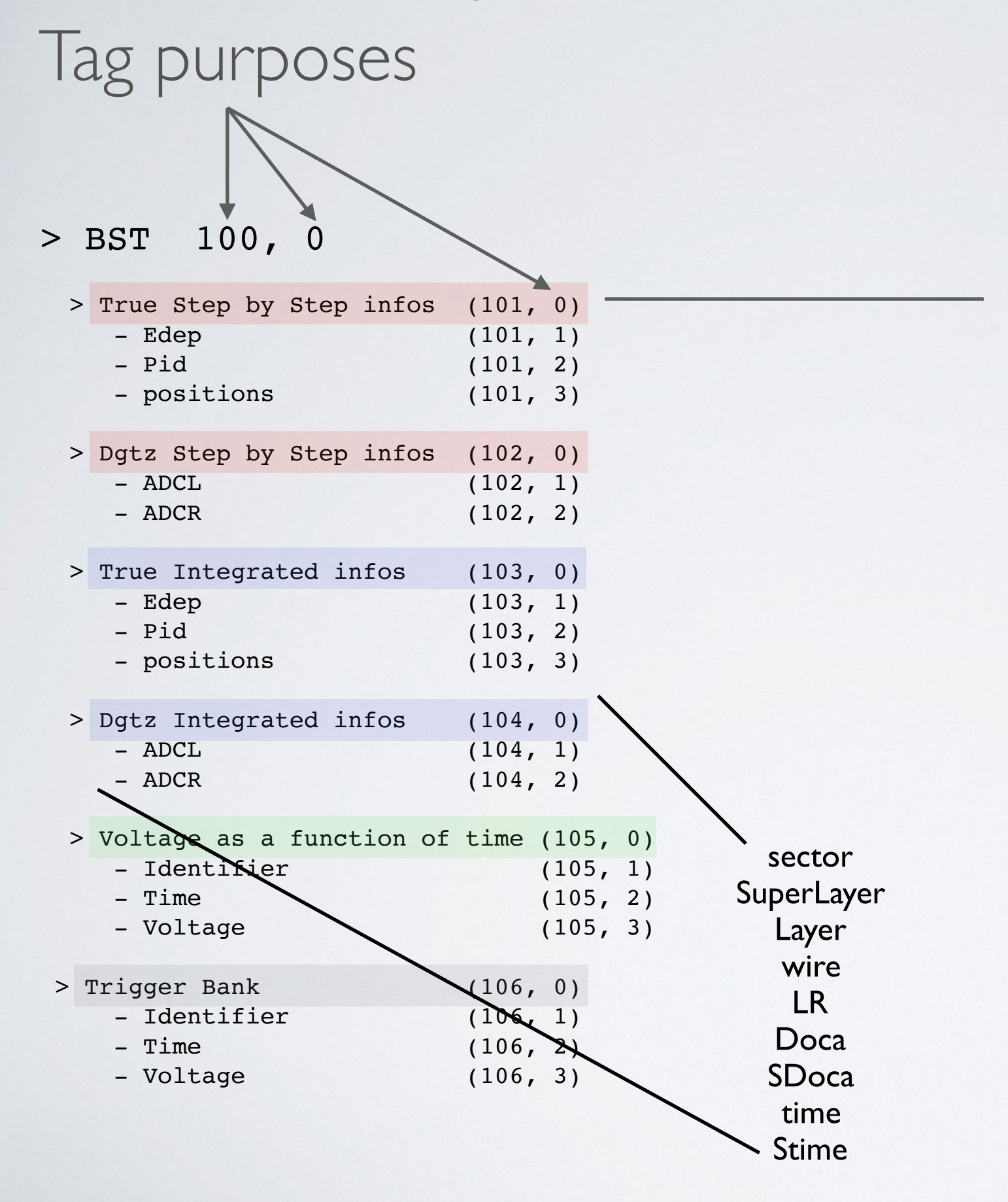

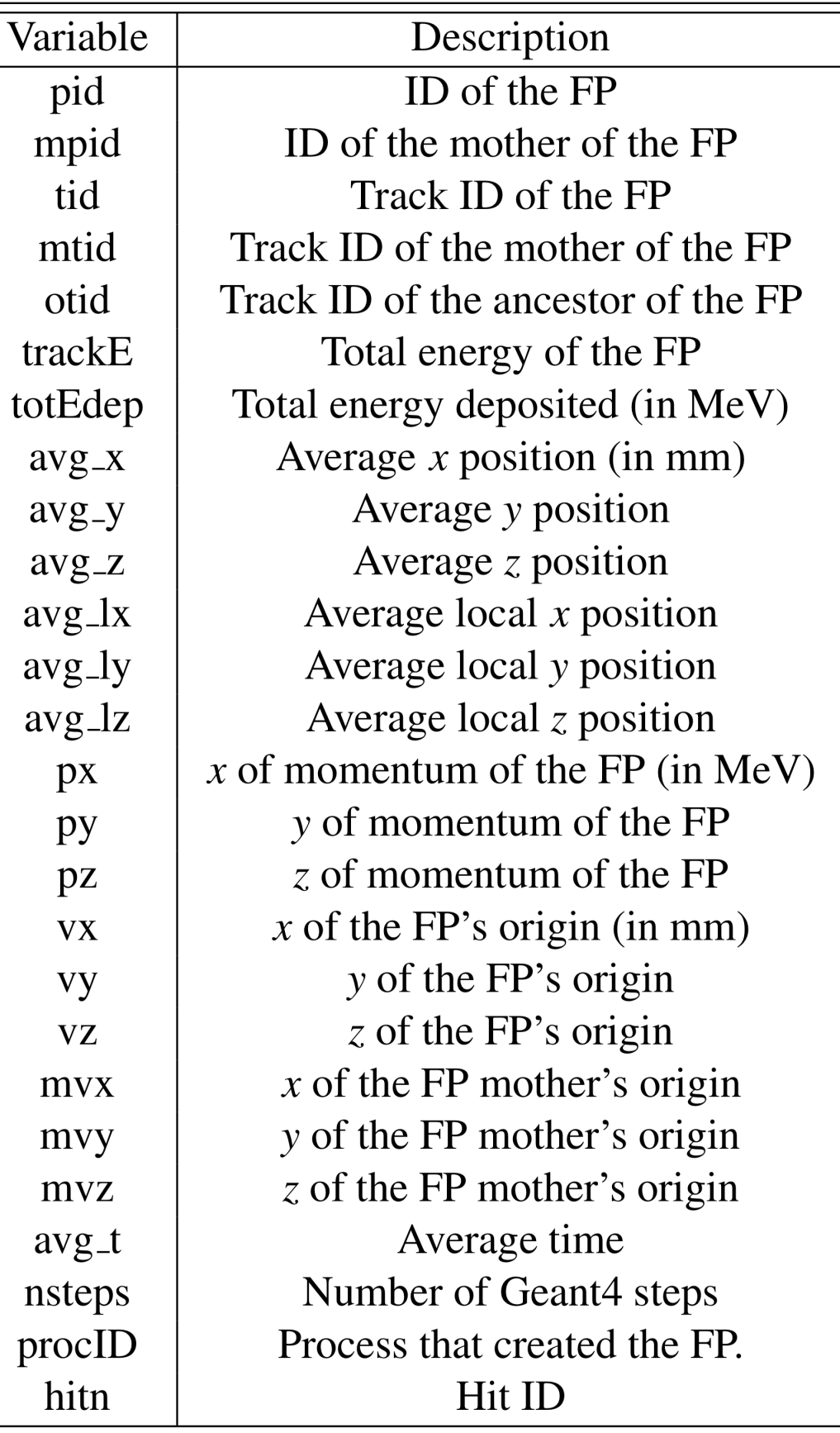

### Background Merging using experimental data

Example: random trigger is collected, pre-scaled by factor of 100 in CLAS12 Info saved in generic text file, injected in simulation with simulated events *(kind of cool: can also collect multiple events to double, triple luminosity)*

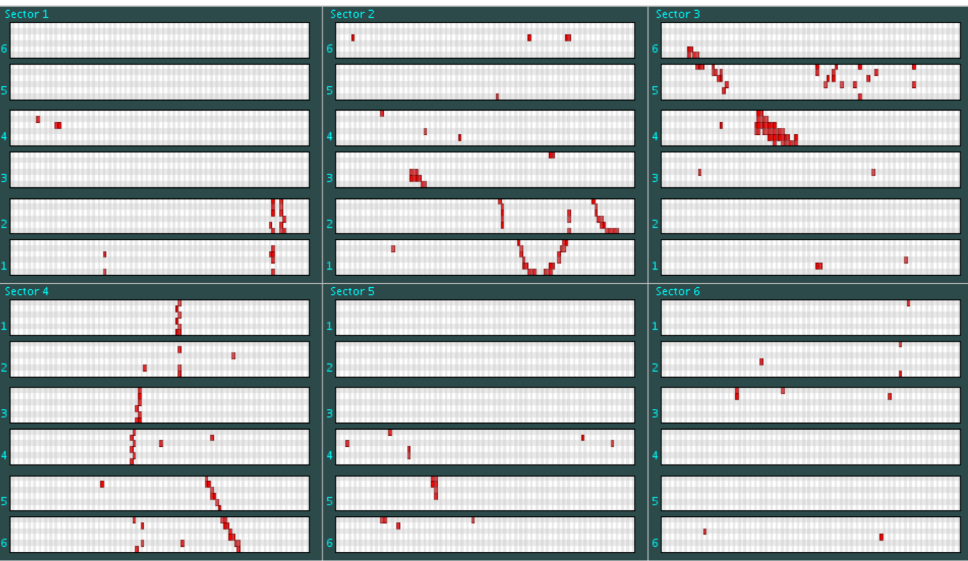

#### CLAS12 Data, 1 event CLAS12 GEMC, 1 event

![](_page_12_Figure_5.jpeg)

![](_page_12_Figure_6.jpeg)

![](_page_12_Figure_7.jpeg)

![](_page_12_Figure_8.jpeg)

# CLAS12 Simulations

![](_page_13_Picture_1.jpeg)

![](_page_14_Picture_0.jpeg)

## CLAS12 Simulations

![](_page_14_Picture_2.jpeg)

#### CLAS12 Simulations

- GEMC native API (Geant4 traditional Volume defs)
- java algorithms used by both simulation and the CLAS12 Event Reconstruction Software, or "java geometry services"
- CLAS12 Engineering model: CAD (converted to STL)

An example of comparing volumes in the GEMC simulation to the engineering drawings, in this case to validate the cone shield position.

![](_page_15_Figure_5.jpeg)

### CLAS12 Targets

![](_page_16_Figure_1.jpeg)

![](_page_16_Picture_2.jpeg)

#### Variations:

"lH2", "lD2", "ND3", "PolTarg", "12C", "63Cu", "118Sn", "208Pb", "27Al"

# CLAS12 Central Detector

![](_page_17_Picture_1.jpeg)

### CLAS12 Cherenkovs

![](_page_18_Picture_1.jpeg)

Refraction index (as function of wavelength). Quantum efficiency of PMTs. Mirror reflectivity. Gas transparencies.

#### CLAS12 Drift Chambers

![](_page_19_Picture_1.jpeg)

![](_page_19_Figure_2.jpeg)

Calibration pars from Data:

- time to distance function intrinsic time walk correction • wire efficiency
- wire resolution

#### CLAS12 FTOF

![](_page_20_Picture_1.jpeg)

![](_page_20_Figure_2.jpeg)

The ADC of the FTOF right paddle PMTs as a function of the relative position of the hit in the paddle. The effects of attenuation length and smearing using realistic constants from the CCDB database make the FTOF simulation response very similar to the real data.

#### CLAS12 Calorimeters

![](_page_21_Picture_1.jpeg)

Calibration pars from Data:

- •attenuation length
- •number of photo-electrons from energy
- •scintillator resolution
- •time walk correction

![](_page_22_Picture_0.jpeg)

CLAS12 Magnets

![](_page_22_Picture_2.jpeg)

•Torus: forward analyzing magnet

• Solenoid: central analyzing magnet

#### CLAS12 Radiation Studies

#### Rates in Layer: 1a totEdep >= 0.00 MeV

![](_page_23_Figure_2.jpeg)

![](_page_23_Picture_72.jpeg)

#### CLAS12 Tags

#### **Software, Geometry Tags**

#### **Production:**

#### $-4.3.1$

- FTOF Time resolution updated based on data
- o Option SAVE\_SELECTED, RERUN\_SELECTED to save RNG state for certain particles, detector
- o Option SAVE\_ALL\_ANCESTORS to save complete particles hierarchy in output (evio2root also updated)
- gcards for rg-a different run-periods
- gcards for rg-b different run-periods
- ec, pcal digitization removed obsolete constants
- moved ftof shield in the correct position
- Option written in JSON format
- rga\_fall2018 variations for: FTOF, EC, PCAL, CTOF geometry services
- default variation for DC geometry service
- o Itcc variarions for different run periods
- added Geometry variation as a gcard option: DIGITIZATION\_VARIATION, to be used by digitization routines.
- o target position added to BMT, CTOF digitization position shift, read from CCDB using DIGITIZATION\_VARIATION
- beam background merging is extended to all detectors
- FTOF and CTOF resolutions matched to data

#### In development:

#### $-4.3.2:$

- FILTER\_HADRONS option to write out events that have hit from specific hadrons in them
- Rich sector 4 passive materials
- **Background merging memory check soon**
- $\circ$  Hipo 4 output  $\frac{1}{\text{SUSY}}$
- arbitrary number of sequential rotations in the detector definition  $\frac{1}{300N}$
- $\circ$  BMT digitization with global coordinates instead of locals  $\frac{1}{200}$
- TOFs resolutions pars from CCDB soon
- Move LUND vertex based on gcard entry soon
- Time propagation in DC digitization  $\frac{1}{500}$
- Rich sector 4 digitization  $\frac{1}{\text{SUSY}}$
- $\circ$  3D Cylindrical map field  $\frac{1}{\text{soon}}$
- **O** Detector time signal shift to match data soon

Packages of software and geometry, grouped by git "tags"

Distributed with Docker images

#### **Run Configurations**

- Run group A Spring 2018:
	- Central detector shifted 19.4mm upstream
	- $\circ$  target (LH2) at (0, 0, -19.4) mm
	- HTCC shfted 10mm upstream
	- FT On configuration
	- FMT present
	- $\circ$  LTCC sectors: 2 (N2), 3 (N2), 5 (old C4F10), 6
	- Torus polarity: -1, 1, -0.75, 0.75
	- Solenoid polarity: -1
	- Beam Current: from 5 to 75 nA
- Run group A, K Fall  $2018$ :
	- Central detector shifted 30 mm upstream
	- $\circ$  target (LH2) at (1.2, 1.1, -30) mm
	- HTCC shfted 20 mm upstream
	- FT On configuration
	- FMT not present
	- LTCC sectors: 3 (50% C4F10), 5 (N2)
	- Torus polarity: -1, 1,
	- Solenoid polarity: -1
	- Beam Current: from 5 to 75 nA

#### Summary

GEMC Framework, adopted by CLAS12 CLAS12 Simulations NIM paper (in progress) GEMC paper (started) CLAS12 Software Distribution:

https://clasweb.jlab.org/clas12/clas12SoftwarePage/html

#### Quickstart: Full chain using docker

Use the following command to run the clas12 software image using a "~/mywork" local directory, and run clasdis events through the GEMC/COATJAVA chain:

```
mkdir -p \sim/mywork
docker run -it --rm -v -/mywork:/jlab/work/mywork jeffersonlab/clas12simulations:iprod bash
cd mywork
clasdis --triq 1000 --docker --t 25 35
gemc -USE GUI=0 -N=100 -INPUT GEN FILE="lund, sidis.dat" /jlab/clas12Tags/gcards/rga-spring2018.gcard
evio2hipo -r 11 -t -1.0 -s -1.0 -i out.ev -o gemc.hipo
createClaraCook.csh gemc.hipo rga-spring2018 1
clara-shell cook.clara
```
### **Generators**

![](_page_26_Picture_1.jpeg)

Cosmic Rays mechanism with various tunable parameterization models, for example:

> A. Dar, Phys.Rev.Lett, 51,3,p.227 (1983)

- •Three independent "beams" (will be unlimited) •LUND
- •BEAGLE
- •STDHEP
- •(root)
- Time window event to generate luminosity beam on target